# LISTE QUESTIONS-REPONSES

page

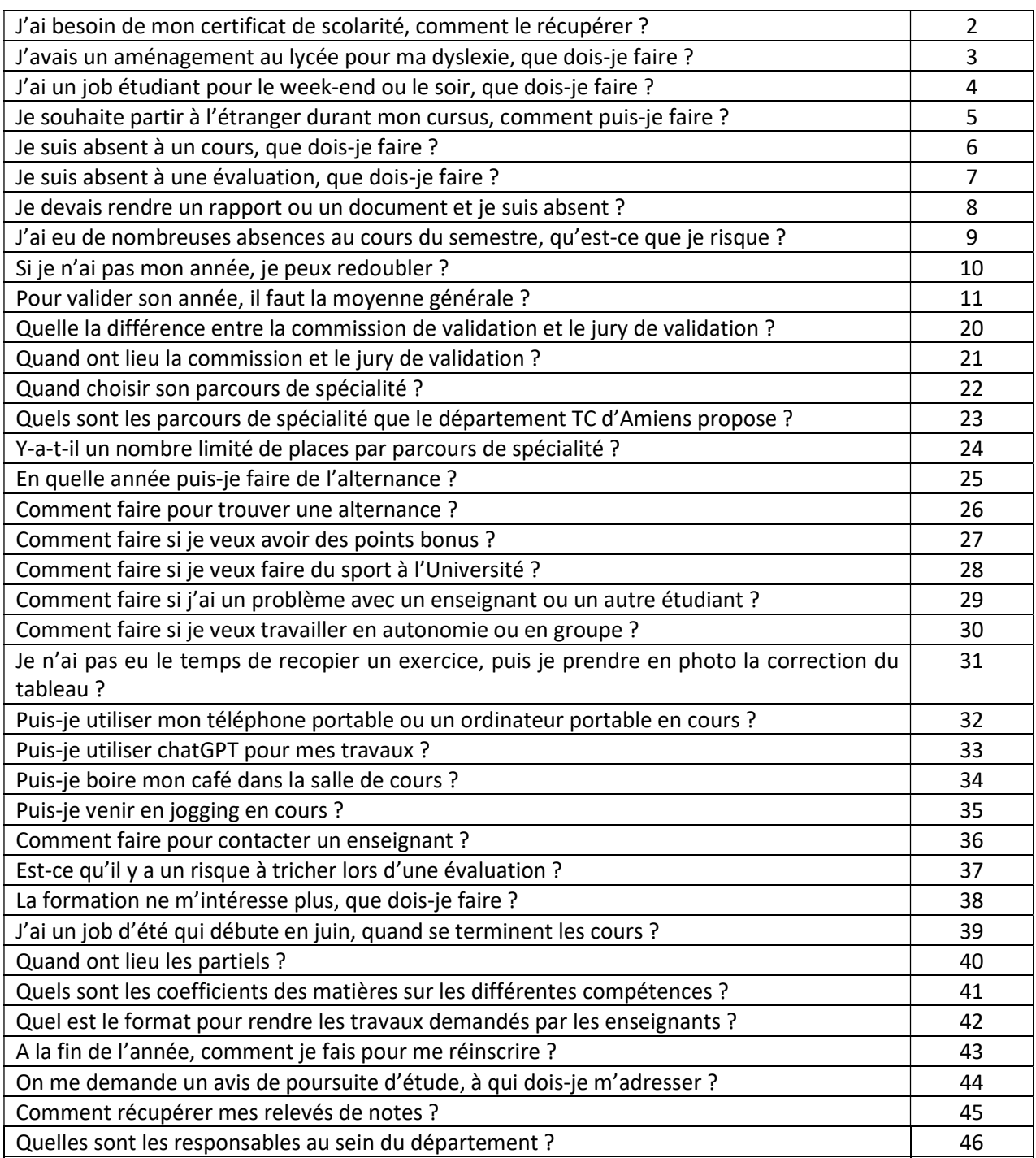

 $\bullet$  J'ai besoin de mon certificat de scolarité, comment le récupérer ?

Aller sur l'ENT / Certificat et droits de scolarité

Attention : Inutile de passer au secrétariat le demander et que le dossier soit complet !

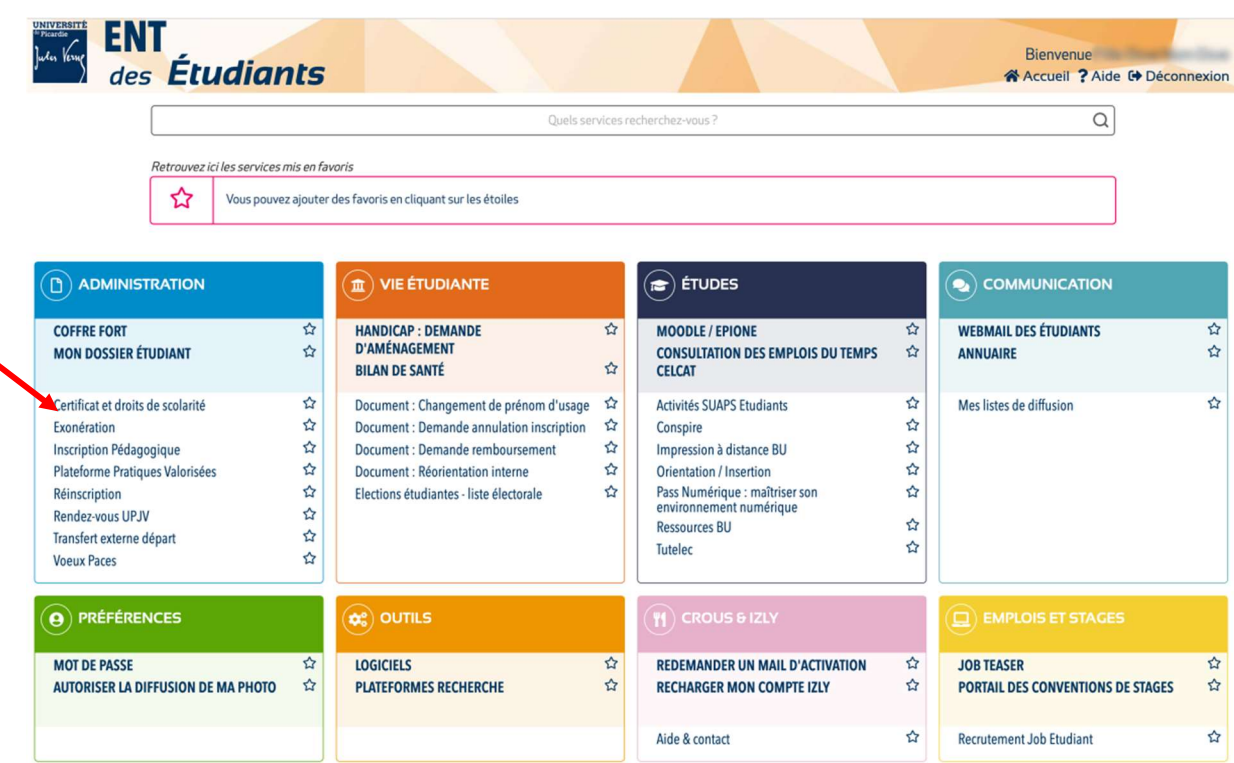

J'avais un aménagement au lycée pour ma dyslexie, que dois-je faire ?

Aller sur l'ENT / Handicap : Demande d'aménagement / Prendre rdv sur Doctolib UPJV

#### Attention : il y a des dates à respecter pour faire la demande.

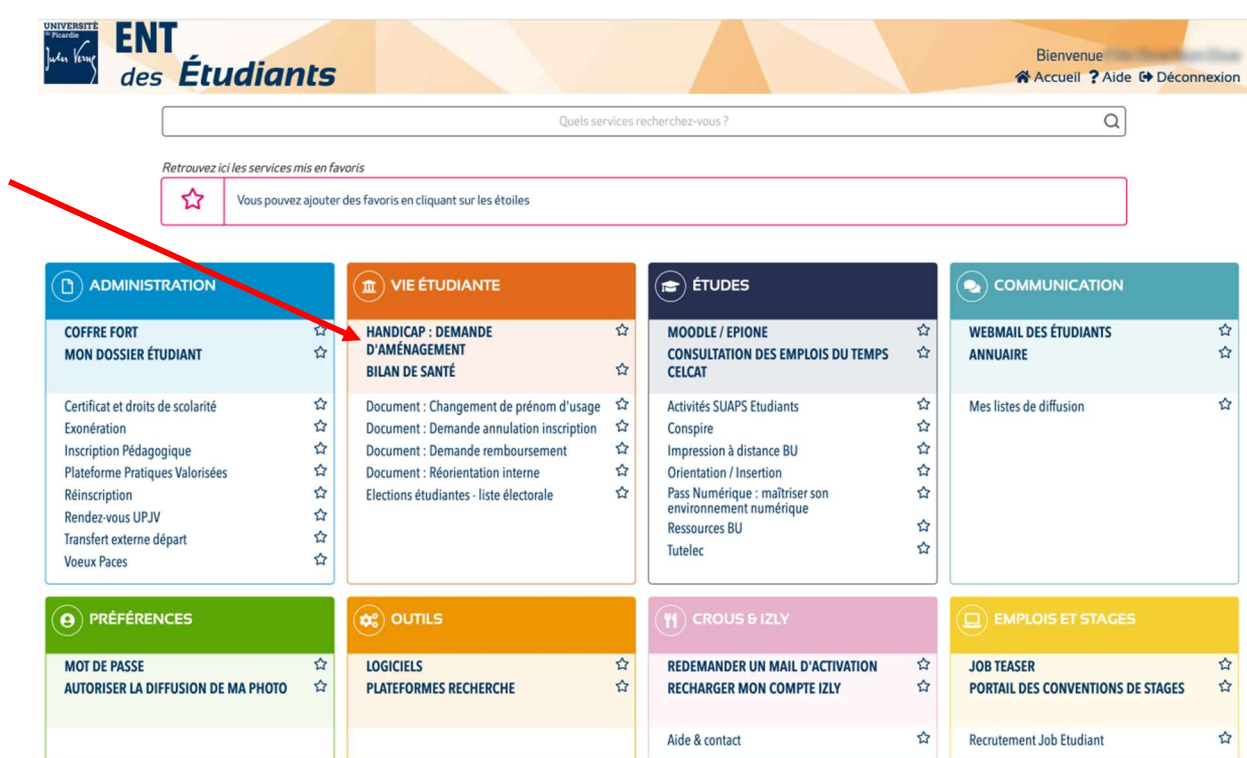

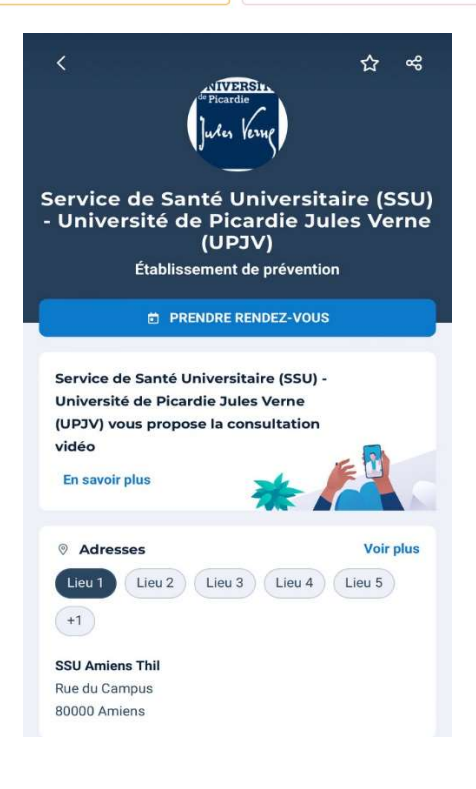

#### J'ai un job étudiant pour le week-end ou le soir, que dois-je faire ?

Faire une demande de RSE « Régime Spécifique Etudiant » sur le site de l'UPJV.

Ce régime spécifique concerne un grand nombre de situations : les étudiants salariés, les étudiants chargés de famille, les étudiants engagés dans plusieurs cursus, les étudiants en situation de handicap, les étudiants entrepreneurs, les artistes de haut niveau, les sportifs de haut niveau, …

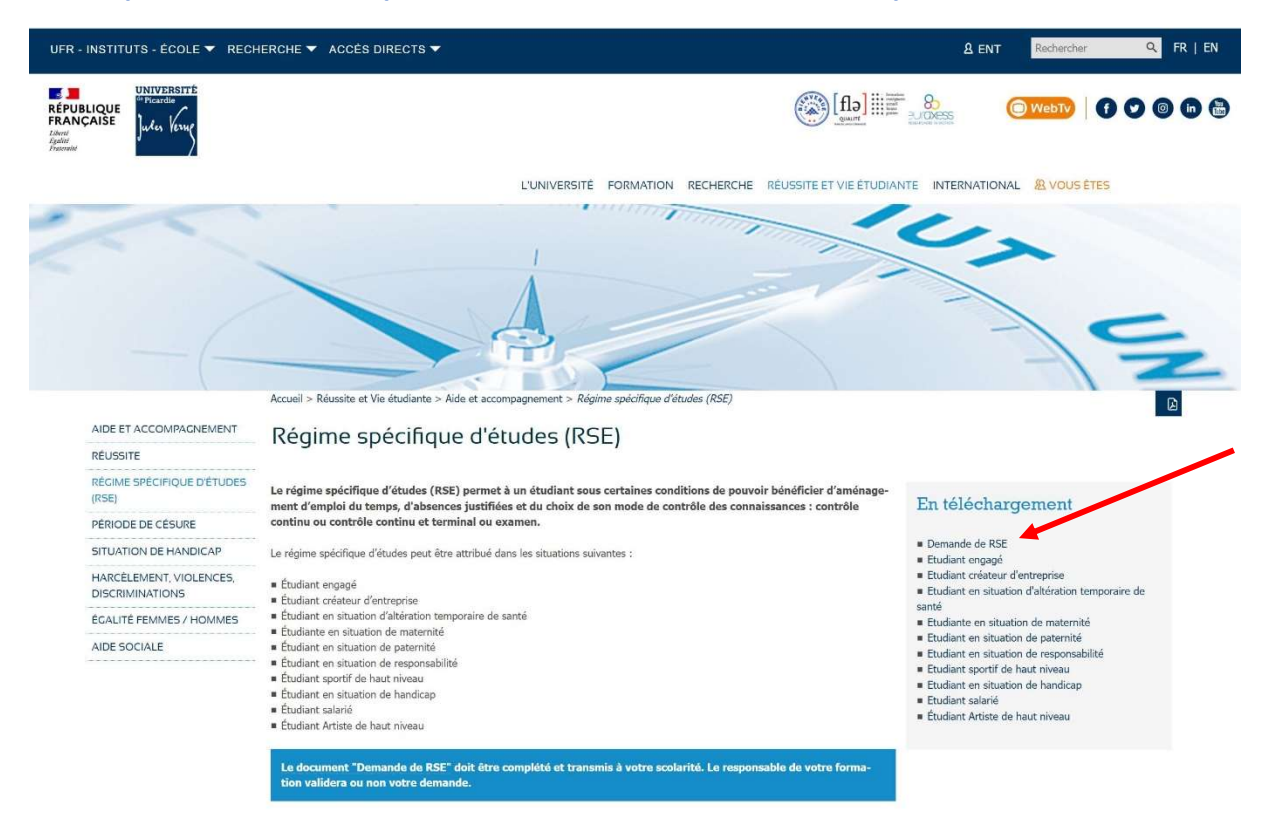

Télécharger et remplir le dossier, puis le remettre au secrétariat.

Le directeur des études verra alors les aménagements nécessaires à prendre. C'est au cas par cas… Sans cette demande vous êtes soumis au Régime Général D'études et donc soumis aux règles générales de tous les étudiants.

Attention il faut joindre des justificatifs au dossier ! Les pièces justificatives demandées dépendant des situations (cf. les différentes situations dans le dossier : En téléchargement)

#### Je souhaite partir à l'étranger durant mon cursus, comment puis-je faire ?

#### 1. Erasmus :

S3 du BUT2 – Carlow ou Budapest – peut-être Espagne Nombre de place limitée et donc une commission valide les demandes Une réunion sera faite au cours de l'année par Mme Isabelle Kalisa Organisation au début du semestre 2 – Janvier/Février

## 2. Stage :

Faire son stage à l'étranger. Juste faire attention au pays choisi. Voir les modalités dans le livret de stage. Et voir avec le responsable des stages pour valider la demande – Mme Isabelle Kalisa

## 3. Césure :

Faire une année de césure. Dans ce cas, voir les démarches avec le secrétariat pédagogique – Mme Nathalie Voisin

#### Je suis absent à un cours, que dois-je faire ?

Vous avez 48h après le premier jour d'absence pour déposer l'original du justificatif sur Moodle (Dossier Scolarité – dans l'espace dédié). Sinon l'absence sera notée comme non justifiée.

Attention le justificatif doit émaner d'une autorité (médecin, administration, convocation, …). Un mot des parents ne sera pas considéré comme une absence justifiée.

Vous pouvez par ailleurs vous excuser auprès de votre enseignant à votre retour, et présenter une copie de votre justificatif.

Je suis absent à une évaluation, que dois-je faire ?

Vous avez 48h après le premier jour d'absence pour déposer l'original du justificatif sur Moodle et déposer une demande de rattrapage (Dossier Scolarité – dans l'espace dédié). Sinon l'absence sera notée comme non justifiée et vous aurez 0.

#### Attention : ce n'est pas le même dossier que pour une absence à un cours. C'est une demande de rattrapage.

Pas la peine de contacter l'enseignant directement. Juste éventuellement le prévenir mais ce n'est pas lui qui reprogramme le rattrapage. Tout passe par le secrétariat pédagogique.

Si le rattrapage est autorisé, l'enseignant donne un sujet au secrétariat et le secrétariat s'occupera de caler une date et un horaire (une période sera dédiée aux rattrapages).

DEPARTEMENT TECHNIQUES DE COMMERCIALISATION

#### Attention : ne pas faire de faux justificatifs ! sinon des sanctions disciplinaires seront prises !

## **DEMANDE DE RATTRAPAGE D'EVALUATIONS... Album ANNEE UNIVERSITAIRE 2022-2023** A télécharger sur Moodle GROUPE: NOM: TC1 Scolarité / A remplir / et TC<sub>2</sub> GROUPE: PRENOM: à redéposer sur Moodle dans l'espace dédié TC2 ALTER LP RUC de \_\_h\_\_ à \_\_h\_\_ Absent (e) à l'examen du : Matière : Enseignant: Motif d'absence : Signature de l'étudiant (e) : Fait à Amiens, le Cadre réservé à l'Administration Justificatif joint:

## Je devais rendre un rapport ou un document et je suis absent ?

Les documents à rendre sont à déposer sur Moodle, donc même absent vous pouvez déposer vos documents !

Tout retard fera l'objet de pénalités ou d'un 0.

Une absence, même justifiée, n'excuse pas l'absence de rendu d'un travail.

#### J'ai eu de nombreuses absences au cours du semestre, qu'est-ce que je risque ?

#### 1. Absences justifiées :

Si vous avez de nombreuses absences justifiées, envisager de faire un dossier médical et prendre rdv avec l'Université pour bénéficier des aménagements nécessaires. Aller sur l'ENT / Handicap : Demande d'aménagement / Prendre rdv sur Doctolib de l'UPJV Prendre également contact avec votre directeur des études pour le tenir informé de la situation.

#### 2. Absences non justifiées :

Vous risquez d'être convoqué par votre directeur des études et au bout de 3 absences non justifiées vous pourrez être déclaré défaillant lors de la commission de validation des résultats.

Attention : dans tous les cas, si vous avez de nombreuses absences, prendre contact avec votre directeur des études pour l'informer et lui expliquer de la situation. Ne pas faire les choses après avoir été déclaré défaillant…

#### Si je n'ai pas mon année, je peux redoubler ?

Non pas systématiquement… La commission peut décider une « Réorientation » et dans ce cas le redoublement est impossible.

Donc si au cours du second semestre les résultats sont insuffisants ou si le comportement donne lieu à des avertissement, il faut envisager de faire des vœux sur Parcoursup, mais pas chez nous bien évidemment.

Attention : le redoublement n'est pas de droit ni automatique.

Pour valider son année, il faut la moyenne générale ?

Non, car il n'y a pas de moyenne générale.

 Il faut valider des compétences. Le BUT est organisé en 3 années et 5 compétences à acquérir.

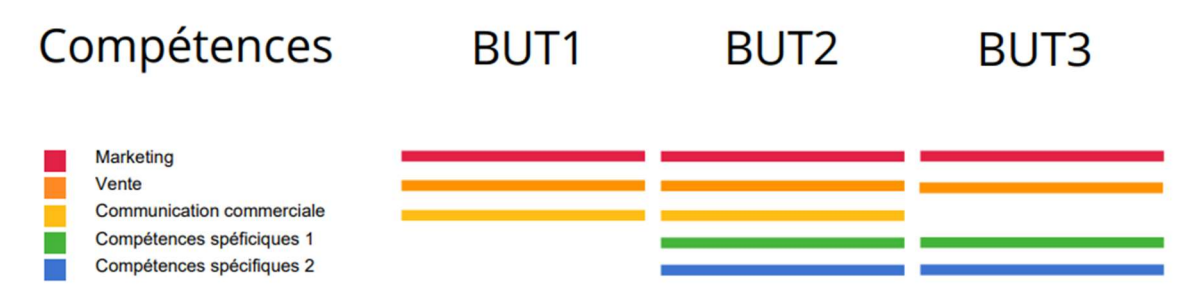

Une compétence se décompose en plusieurs niveaux (2 ou 3 selon les compétences).

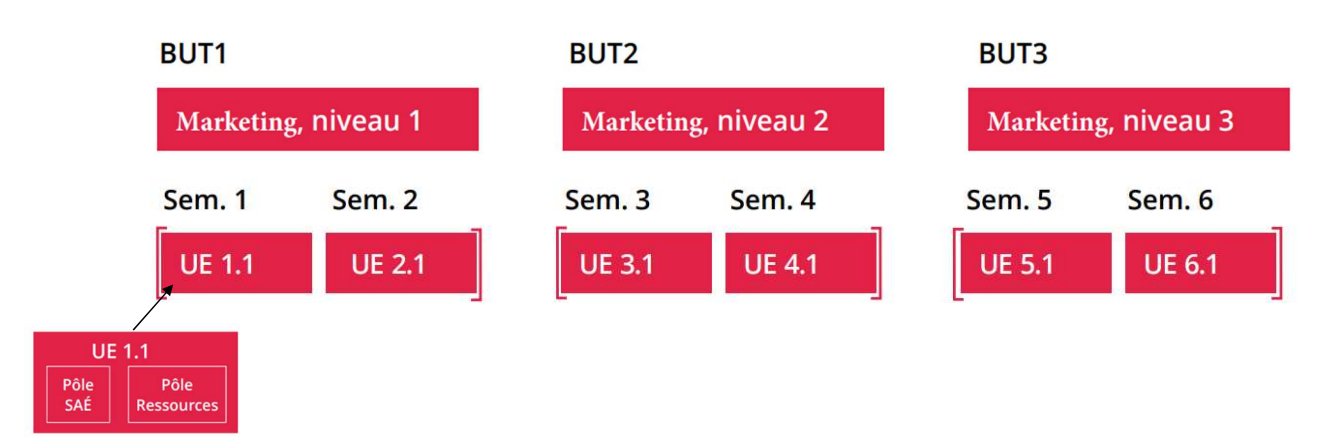

Remarque : lorsqu'un niveau n+1 est acquis, il valide le niveau d'avant automatiquement (quelle que soit la moyenne).

- Pour passer en année suivante, il faut :
	- 1. Soit valider toutes ses compétences.
		- Avoir 10 ou plus dans chaque compétence
	- 2. Soit avoir plus de la moitié des compétences validées et aucune en dessous de 8.

Remarque : les compétences ne se compensent pas entre elles. Par conséquent, il n'y pas de moyenne générale, ni de classement, ni de mention.

Attention : aux absences non justifiées bien évidemment qui peuvent entraîner la défaillance malgré la validation des compétences.

Que va-t-il se passer à la fin de l'année pour cet étudiant de TC1 ?

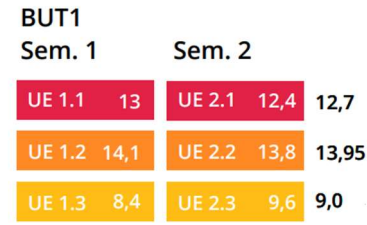

Plus de la moitié des compétences du BUT1 est validée, et aucune n'est inférieure à 8

 $\triangleright$  DONC PASSAGE EN BUT2

Attention : la compétence 3 devra être validée l'année prochaine.

Remarque : des points jurys peuvent être attribués, en général à partir de 9,9 sur une compétence. Mais cela dépend des absences et du comportement de l'étudiant.

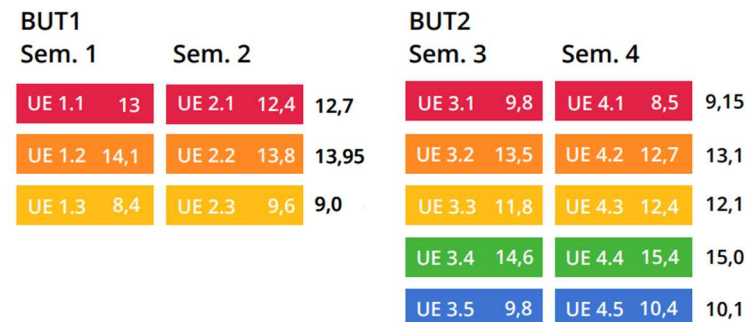

Que va-t-il se passer à la fin de l'année pour cet étudiant de TC2 ?

Plus de la moitié des compétences du BUT2 est validée, et aucune n'est inférieure à 8.

De plus la compétence 3 de BUT1 est validée par l'acquisition de la compétence 3 du BUT2.

Rappel : lorsqu'un niveau n+1 est acquis, il valide le niveau d'avant automatiquement (quelle que soit la moyenne).

#### **DONC PASSAGE EN BUT3**

Attention : la compétence 1 devra être validée l'année prochaine.

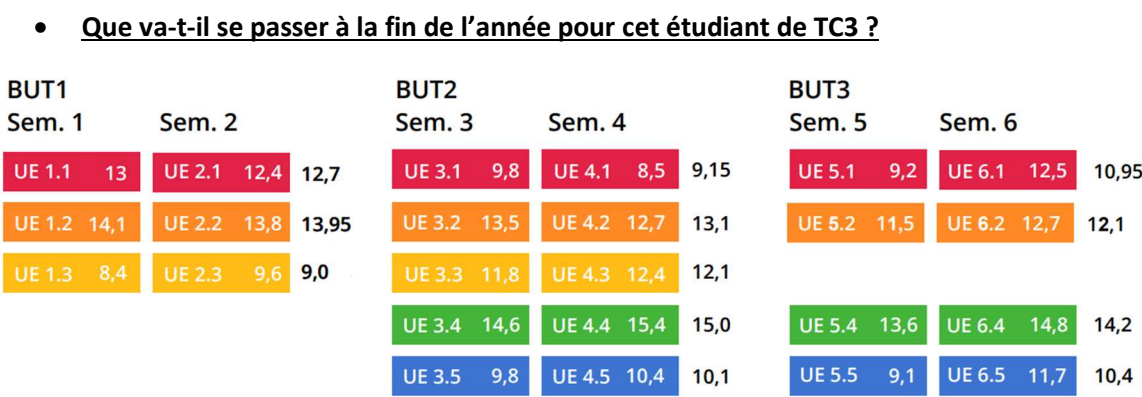

Toutes les compétences du BUT sont validées.

DONC LE BUT EST OBTENU

Que va-t-il se passer à la fin de l'année pour cet étudiant de TC2 ?

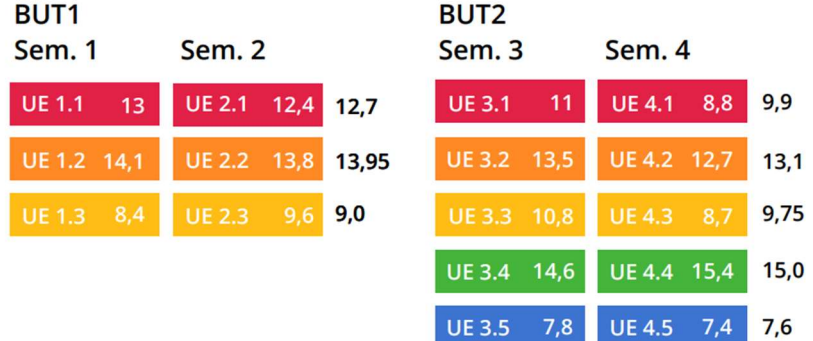

Moins de la moitié des compétences du BUT2 est validée, et en plus une compétence est inférieure à 8.

De plus la compétence 3 de BUT1 n'est validée par l'acquisition de la compétence 3 du BUT2.

**DONC REDOUBLEMENT DU BUT2 OU REORIENTATION** 

Attention : le redoublement n'est pas automatique ! Selon le comportement et les résultats obtenus l'étudiant sera en Réorientation.

Remarque : il sera demandé à l'étudiant de redoubler toute l'année du BUT2, même si des UE ou si les autres compétences sont acquises, afin de permettre son intégration dans le groupe et pour faciliter ses travaux de groupe.

Que va-t-il se passer à la fin de l'année pour cet étudiant de TC2 ?

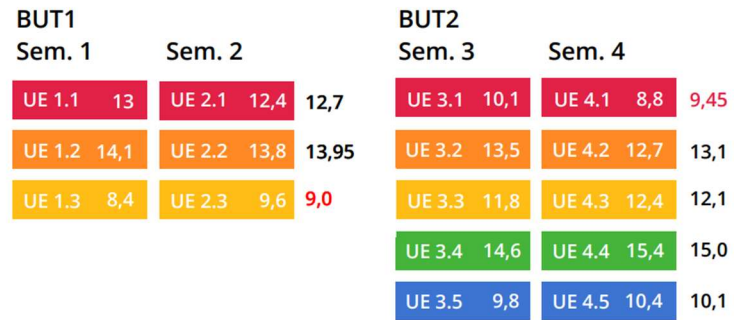

Plus de la moitié des compétences du BUT2 est validée, et aucune n'est inférieure à 8.

De plus la compétence 3 de BUT1 est validée par l'acquisition de la compétence 3 du BUT2.

Rappel : lorsqu'un niveau n+1 est acquis, il valide le niveau d'avant automatiquement (quelle que soit la moyenne).

#### **DONC PASSAGE EN BUT3**

Attention : la compétence 1 devra être validée l'année prochaine.

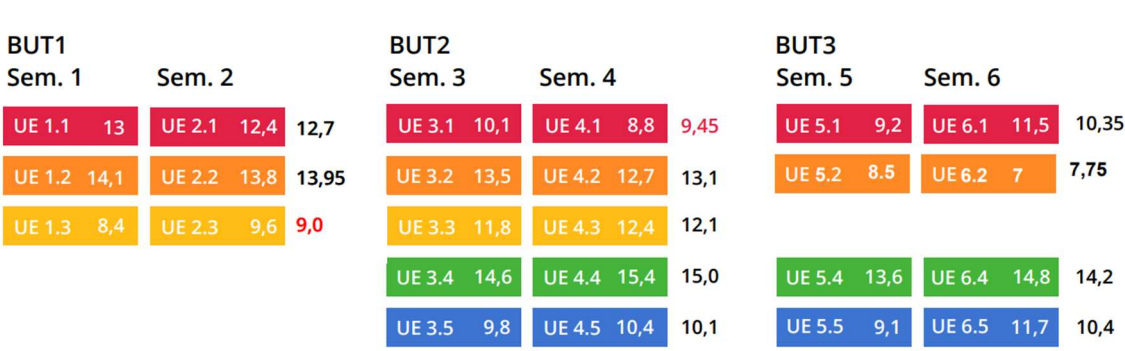

#### Que va-t-il se passer à la fin de l'année pour cet étudiant de TC3 ?

Toutes les compétences du BUT ne sont pas validées : cf. la compétence 2 qui n'est pas validée !

#### **DONC REDOUBLEMENT DU BUT3**

Remarque : il sera demandé à l'étudiant de redoubler toute l'année du BUT3, même si des UE ou si les autres compétences sont acquises, afin de permettre son intégration dans le groupe et pour faciliter ses travaux de groupe.

Attention : même si la moyenne de la compétence 2 du BUT3 est à 9,5, l'étudiant ne valide pas son BUT. Toutes les compétences doivent être validées à la fin du BUT.

Que va-t-il se passer à la fin de l'année pour cet étudiant de TC2 ?

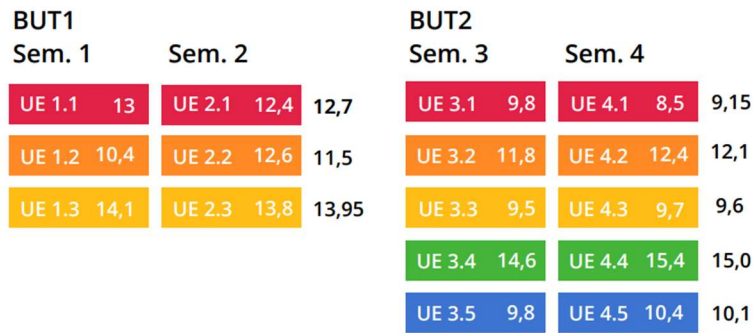

Plus de la moitié des compétences du BUT2 est validée, et aucune n'est inférieure à 8. Mais attention la compétence 2 du BUT2 n'est pas validée ! et elle n'existe pas en BUT3.

#### $\triangleright$  DONC REDOUBLEMENT DU BUT2

Attention : l'étudiant a le droit de passer en BUT3, mais il ne pourra pas obtenir son BUT. Il faudra donc une décision jury : qui pourra soit valider soit faire redoubler l'étudiant en BUT2.

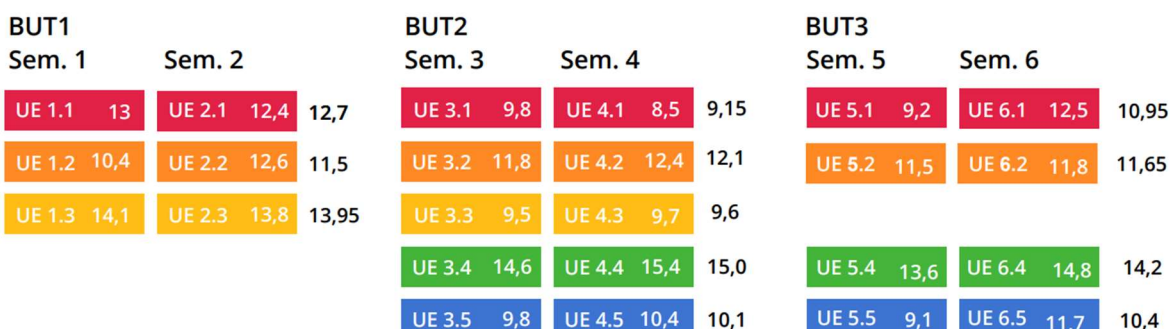

Que va-t-il se passer à la fin de l'année pour cet étudiant de TC2 ?

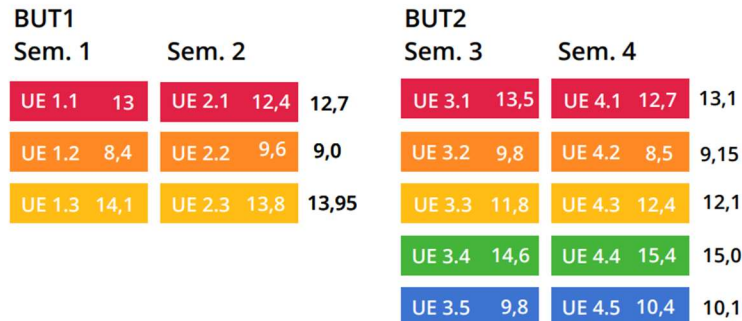

Plus de la moitié des compétences du BUT2 est validée, et aucune n'est inférieure à 8. Mais attention la compétence 2 du BUT2 ne valide pas la compétence 2 du BUT1.

#### $\triangleright$  DONC REDOUBLEMENT DU BUT2

Remarque : il sera demandé à l'étudiant de redoubler toute l'année du BUT2, même si des UE ou si les autres compétences sont acquises, afin de permettre son intégration dans le groupe et pour faciliter ses travaux de groupe.

Attention : des points jurys peuvent être attribués, en général à partir de 9,9 sur une compétence. Mais cela dépend des absences et du comportement de l'étudiant.

Quelle la différence entre la commission de validation et le jury de validation ?

A chaque semestre a lieu une commission et un jury pour valider les résultats des étudiants.

- La commission : Le chef de département et les enseignants, qui prennent les décisions.
- Le jury :

L'ensemble des chefs de département et le directeur de l'IUT, qui valide les décisions de la commission.

#### Quand ont lieu la commission et le jury de validation ?

A chaque semestre a lieu une commission et un jury pour valider les résultats des étudiants.

Mais la commission et le jury le plus important est celui du second semestre ! La commission et le jury du premier semestre sont surtout organisés pour permettre à l'étudiant de savoir où il en est. Mais aucune décision n'est prise lors de cette première commission et lors de ce premier jury.

Le calendrier des commissions et des jurys sera affiché le moment venu dans le panneau des informations générales, à côté de la salle 16.

L'organisation :

1. Etape 1 :

Au moins 3 jours avant la commission, le fichier de la commission, c'est-à-dire les moyennes des matières et des UE sont envoyées aux étudiants pour vérification (mails UPJV).

L'étudiant doit alors vérifier que les moyennes reportées sur le fichier de la commission correspondent bien aux résultats de SCODOC.

Si soucis d'un report de note sur SCODOC ou sur le fichier de la commission, il faut contacter l'enseignant et mettre en copie le secrétariat.

Le jour de la commission et après la commission il est trop tard…

2. Etape 2 :

La commission prend des décisions en fonction des résultats obtenus et en fonction du comportement et de l'absentéisme de l'étudiant.

Les décisions prises par la commission sont envoyées aux étudiants (mails UPJV). Si l'étudiant n'est pas d'accord avec la prise de décision de la commission, il peut faire appel de la décision.

Dans ce cas rédiger un courrier « justifié » à l'attention du jury, et le faire parvenir par mail au chef de département, avec en copie le directeur de l'IUT, avant la date du jury.

3. Etape 3 :

Le jury se réunit et regarde les décisions prises par les commissions. Les décisions du jury sont envoyées aux étudiants (mails UPJV). Ces décisions sont définitives.

Attention : bien surveiller les dates qui seront affichées et les mails reçus. La commission du second semestre a lieu fin Juin et le jury début Juillet.

## Quand choisir son parcours de spécialité ?

Le choix de parcours doit se faire courant Février. Vous aurez une réunion avec votre directeur des études et votre chef de département pour vous expliquer les parcours.

Il faudra ensuite remplir un questionnaire sur Moodle.

Le choix est fait pour BUT2 et BUT3.

Attention : si vous ne remplissez pas le questionnaire avant la date prévue, vous serez affectés automatiquement sur l'un des parcours en fonction des places disponibles.

Quels sont les parcours de spécialité que le département TC d'Amiens propose ?

Sur les 5 parcours possible en BUT TC, le département TC de l'IUT d'Amiens en propose 4 :

- ❖ BDMRC : Business Développement et Management de la Relation Client
- $\Leftrightarrow$  BI: Business International : achat et vente
- $\div$  MDEE : Marketing digital, E-business et Entrepreneuriat
- SME : Stratégie de Marque et Evénementiel

Le parcours qui n'est pas ouvert chez nous :

MMPV : Marketing et Management du Point de Vente

## Y-a-t-il un nombre limité de places par parcours de spécialité ?

A priori non. Mais il faut bien évidemment un nombre minimum d'étudiants pour ouvrir un groupe. Les étudiants font un vœu n°1 et un vœu n°2, et on tente de respecter le vœu n°1.

- En quelle année puis-je faire de l'alternance ?
- Alternance en BUT2 et BUT3 Contrat de deux ans obligatoirement
- Alternance BUT3 Contrat d'un an

Attention : vous pouvez faire une alternance dont les missions concernent n'importe quel parcours. Mais les cours du parcours Alternance sont ceux du parcours BDMRC obligatoirement. Donc pour un BUT3, il est possible de changer de parcours par rapport au BUT2, mais dans ce cas il faut que toutes les compétences du BUT2 soient validées.

Comment faire pour trouver une alternance ?

Les recherches se font dès le second semestre, mais la plus forte chance c'est durant le stage…

Quand l'entreprise est trouvée, il faut remplir une fiche de faisabilité, sur le site de l'IUT/Alternance. Et ensuite suivre la procédure qui vous sera donnée par la responsable de l'Alternance – Mme Delphine Baillergeau

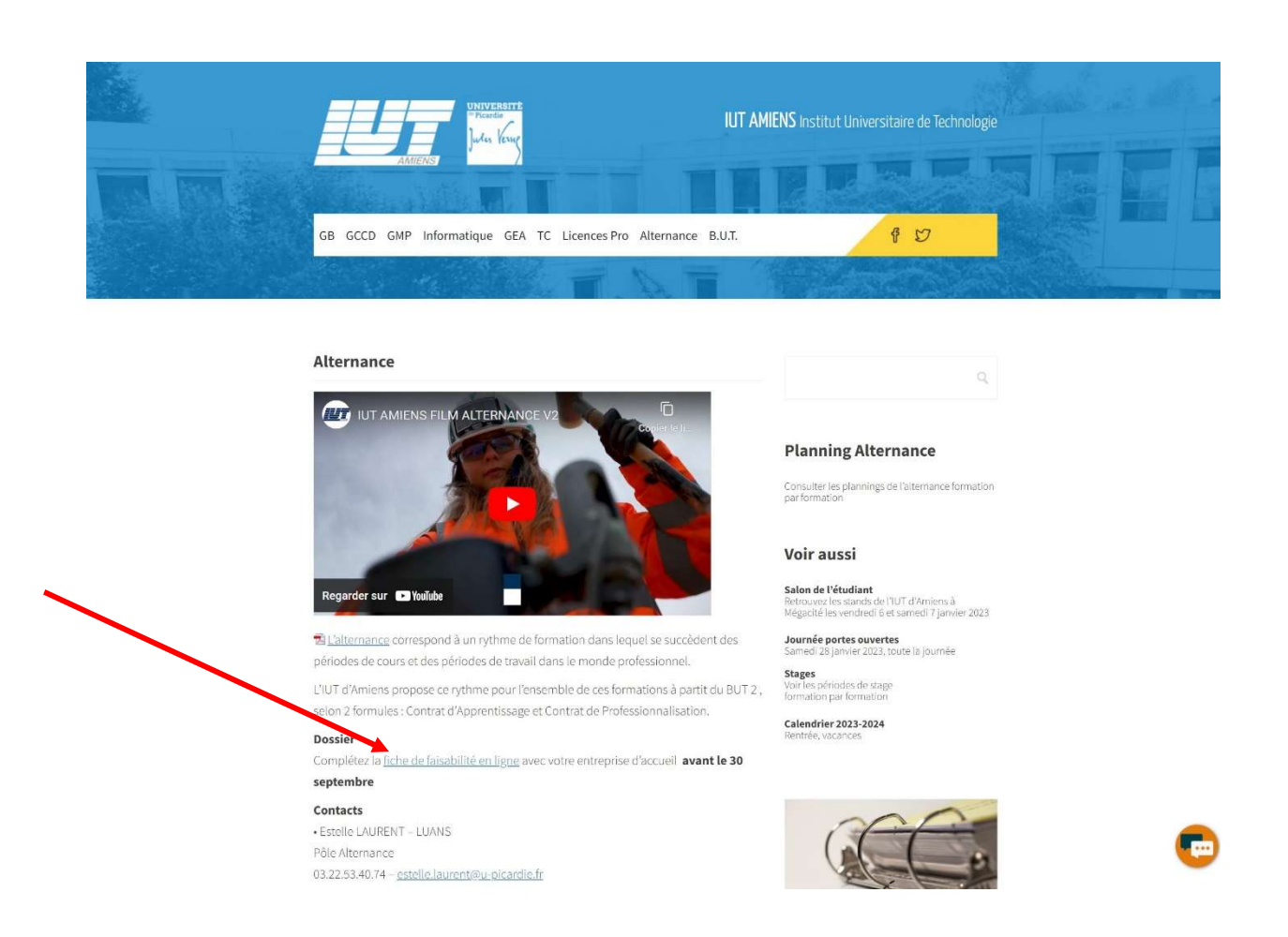

Attention : Vous pouvez trouver une alternance jusque septembre, mais il est possible que selon le nombre de contrats le groupe Alternant soit complet avant.

- 1 groupe d'alternants en BUT2
- 2 groupes d'alternants en BUT3

#### Comment faire si je veux avoir des points bonus ?

Des points bonus peuvent être attribués dans les cas suivants :

- Langues à la Maison des Langues
- Sport au SUAPS
- Pratiques artistiques et culturelles au sein du S2C
- Stage supplémentaire
- Participation au conseil de département, …

Un bonus dans la limite de 0,1 point à la moyenne de chaque UE ; et deux pratiques sont possibles par semestre, soit 0,2 point max sur un semestre.

Comment faire si je veux faire du sport à l'Université ?

Il faut aller sur l'ENT ! les inscriptions se font sur l'ENT directement.

Attention : il y a un nombre limité de places, et il faut que la pratique soit compatible avec votre emploi du temps.

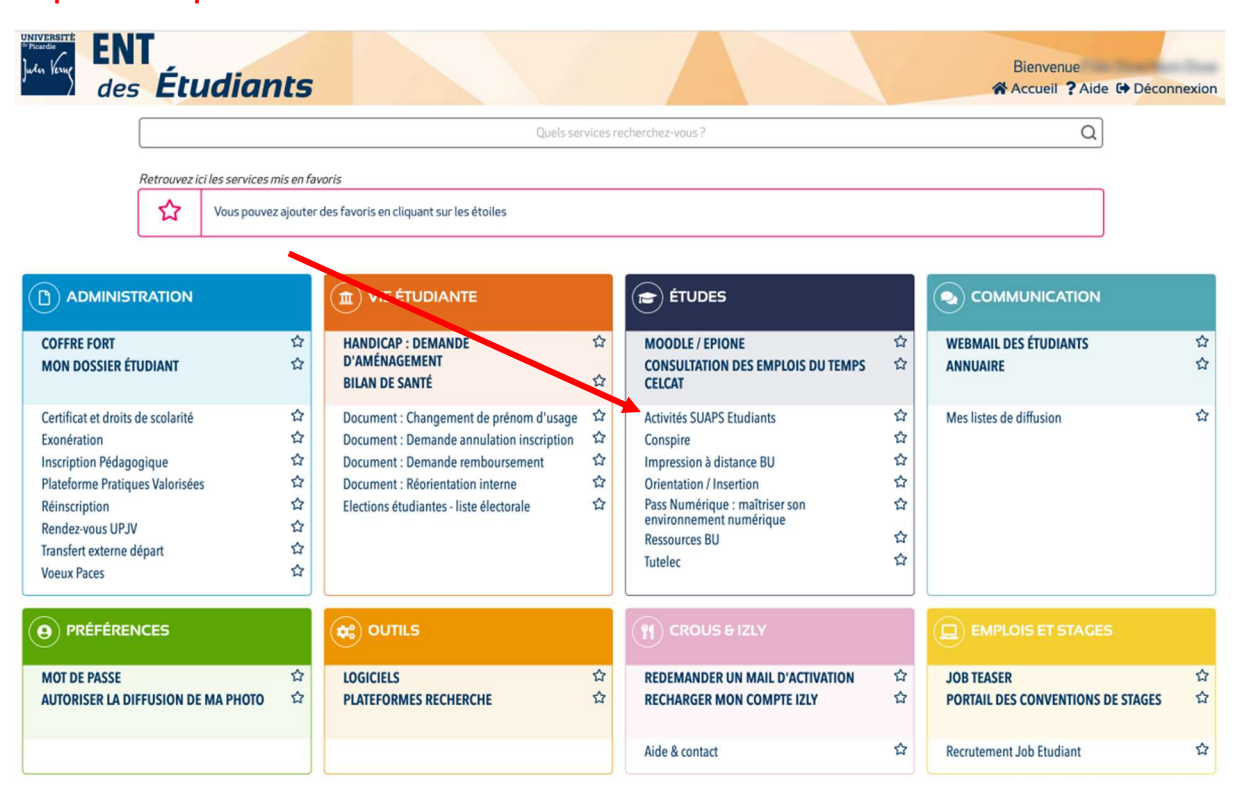

Remarque : la plupart des services de l'Université sont accessibles via votre ENT. Par ailleurs vous avez accès à un diététicien, un psychologue, … via Doctolib UPJV.

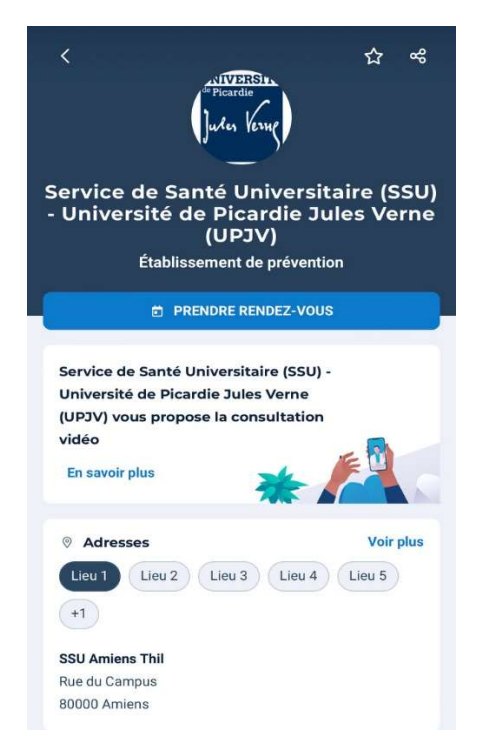

Comment faire si j'ai un problème avec un enseignant ou un autre étudiant ?

Il faut prendre contact avec votre directeur des études, qui en fera part éventuellement au chef de département.

Mais attention toujours avoir un comportement respectueux et professionnel vis-à-vis des enseignants et des autres étudiants.

Le respect entre les étudiants et envers l'ensemble du personnel est impératif. Sinon des sanctions pourront être prises.

Comment faire si je veux travailler en autonomie ou en groupe ?

Aucune salle de cours ne pourra être prêtée ! Donc pas la peine de demander au secrétariat, ni de demander à un enseignant de rester dans une salle après un cours.

Seules possibilités : la bibliothèque ou l'espace de coworking dans le hall.

 Je n'ai pas eu le temps de recopier un exercice, puis je prendre en photo la correction du tableau ?

Non, il faut demander l'autorisation de l'enseignant !

Puis-je utiliser mon téléphone portable ou un ordinateur portable en cours ?

L'utilisation du téléphone est interdite en cours, sauf autorisation de l'enseignant.

Pareil pour les tablettes et les PC.

Voir avec l'enseignant. Il vous faut son autorisation !

#### • Puis-je utiliser chatGPT pour mes travaux ?

Oui, mais dans ce cas il faut indiquer son utilisation !

Cf. Chartre anti-plagiat.

C'est comme l'utilisation de toute documentation, ça doit être clairement indiqué, sinon ceci est considéré comme une tentative de fraude.

Attention : pour tous les travaux il n'est pas justifié d'utiliser l'intelligence artificielle. Certains travaux demandent une réflexion et un travail personnel, et l'utilisation de l'Intelligence Artificielle, même indiquée, pourra être sanctionnée dans la note.

## Puis-je boire mon café dans la salle de cours ?

Non, il est interdit de boire ou manger dans les salles de cours. Un espace dans le hall et à l'extérieur est dédié à cela.

## Puis-je venir en jogging en cours ?

Les tenues vestimentaires doivent être correctes et décentes, et surtout adaptées aux situations.

Lors de vos oraux ou vos passages en négociation la tenue doit être plus soignée et être cohérente avec votre oral.

## Comment faire pour contacter un enseignant ?

Utiliser votre boîte mail UPJV et le contacter sur sa boite mail UPJV : prenom.nom@u-picardie.fr Pas d'utilisation de Slack, WhatsApp, Snap, ….

#### Est-ce qu'il y a un risque à tricher lors d'une évaluation ?

Oui, vous n'être plus au lycée mais à l'Université. Donc toute tentative de fraude donnera lieu à une sanction. Sur la note d'une part, mais aussi sous la forme d'un avertissement, d'un blâme, voire d'une exclusion temporaire ou définitive.

Attention : le plagiat, l'utilisation de l'intelligence artificielle, la reproduction de travaux d'autres étudiants, l'utilisation du téléphone ou d'une montre connectée lors d'une évaluation, rentre dans le cas de la fraude.

La formation ne m'intéresse plus, que dois-je faire ?

Vous pouvez en parler avec votre directeur des études afin éventuellement de comprendre les motivations et ne pas faire d'erreurs, si c'est juste des questions ou des doutes que vous avez concernant la formation.

Laisser aussi du temps au temps. La première année est généraliste et la professionnalisation vient avec les parcours. Par ailleurs les SAés arrivent en fin de semestre.

Si votre choix est sûr, vous devez faire une lettre de démission au secrétariat du département – Mme Nathalie Voisin.

Et ensuite faire un transfert de dossier via votre ENT.

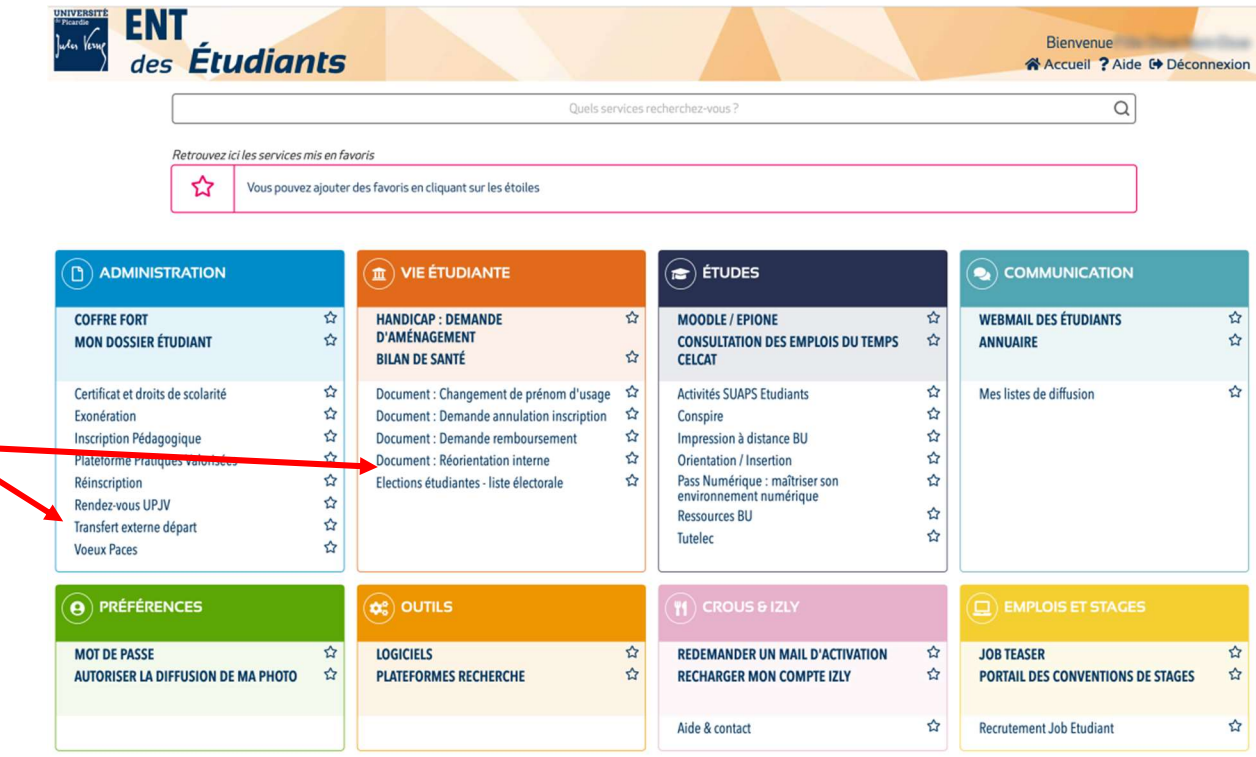

 $\bullet$  J'ai un job d'été qui débute en juin, quand se terminent les cours ?

Regarder le calendrier qui vous a été remis et qui est également disponible sur Moodle dans le dossier Scolarité, afin de voir quand se termine votre année (à la fin des soutenances !).

Attention : les plannings de soutenance seront envoyés au plus tard une semaine avant les soutenances. Donc inutile de demander les plannings avant ! Et inutile de demander à passer un jour plutôt qu'un autre !

## Quand ont lieu les partiels ?

C'est du contrôle continu donc pas de temps dédiés aux partiels…

Bien évidemment il arrive souvent que vos évaluations soient concentrées sur certaines semaines, mais ce ne sont pas des partiels !

#### Quels sont les coefficients des matières sur les différentes compétences ?

Regarder les annexes des modalités de contrôle des connaissances…

Par contre impossible pour vous de calculer vos moyennes sur les différentes compétences.

Donc les moyennes seront saisies sur SCODOC en fin de semestre et via un lien qui vous sera communiqué sur votre adresse mail UPJV vous pourrez consulter vos moyennes par matière et par compétence.

Quel est le format pour rendre les travaux demandés par les enseignants ?

Tous les travaux qui doivent être rendus sont à transmettre dans un format numérique (PDF), dans le dossier dédié à votre enseignant et sa matière, sur Moodle.

A la fin de l'année, comment je fais pour me réinscrire ?

Si vous êtes autorisés à vous réinscrire à la suite du jury de passage, il faudra vous réinscrire via votre ENT.

Attention : il y a des dates pour se réinscrire et il faut que les autorisations soient faîtes par Mme Nathalie Voisin. Un mail vous sera envoyé sur votre boîte mail UPJV pour vous avertir.

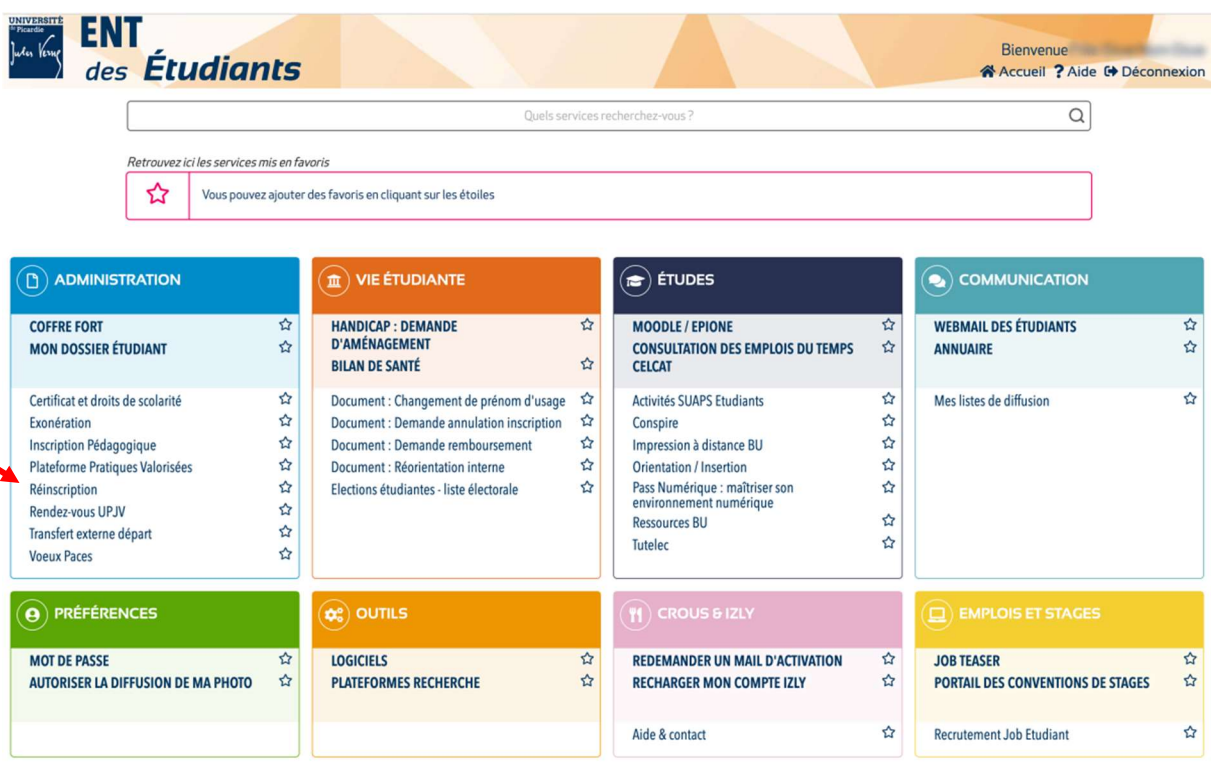

On me demande un avis de poursuite d'étude, à qui dois-je m'adresser ?

Pour un étudiant en BUT2, il n'aura aucune attestation provisoire, ou relevé de note provisoire, ou avis pourra être réalisé.

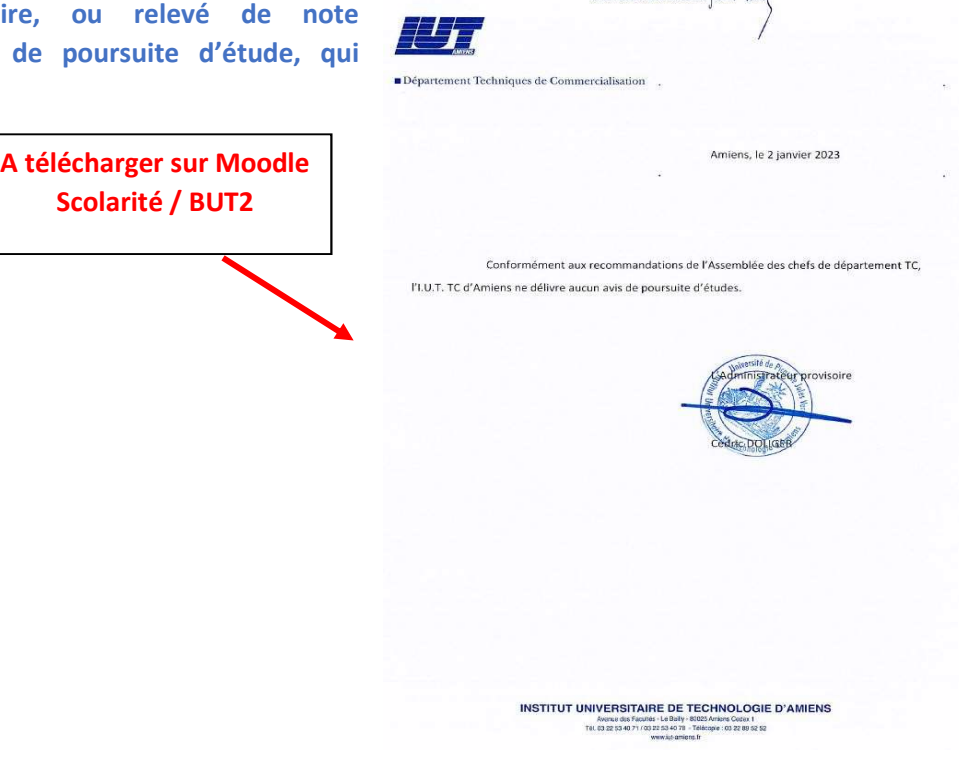

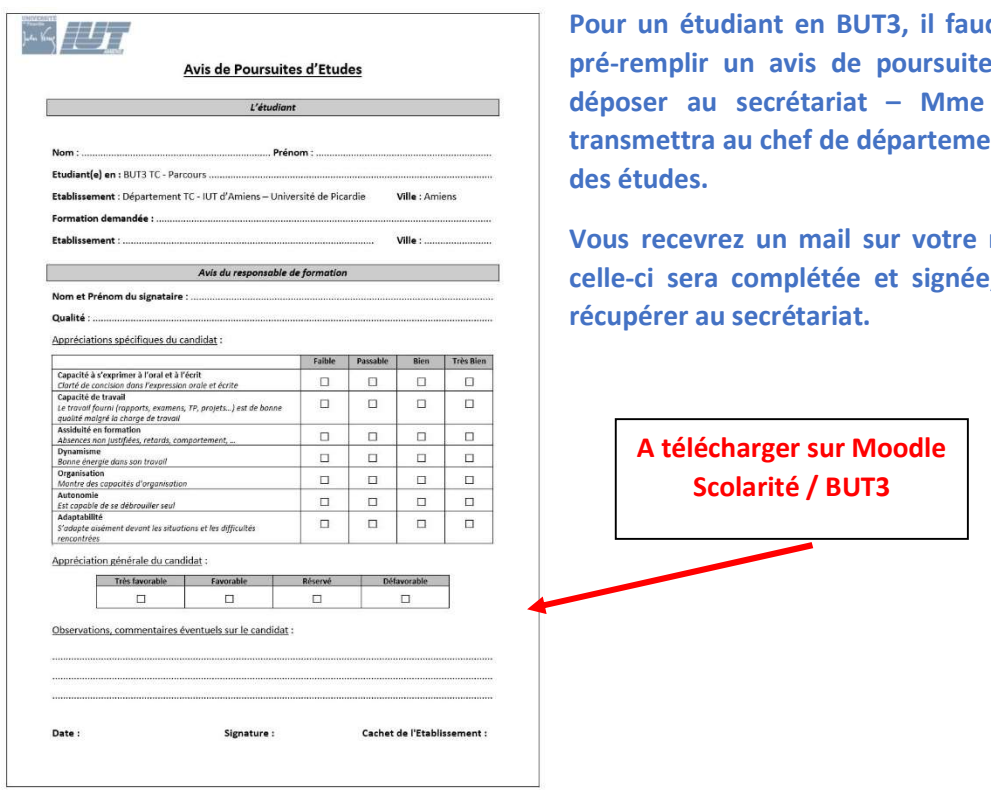

dra télécharger et d'étude. Puis le Voisin – qui le ent ou au directeur

UNIVERSITÉ de Picardie Juster Verng

mail UPJV, quand e, afin de venir la Comment récupérer mes relevés de notes ?

Les relevés de notes sont accessibles uniquement via votre ENT / Coffre-Fort.

 $\mathbb{E}$ **ENT**<br>  $\frac{1}{2}$  des Étudiants Bienvenue ↑ Accueil ? Aide <sup>→</sup> Déconnexion  $\alpha$ Quels services recherchez-vo Retrouvez ici les services mis en favoris ☆ Vous pouvez ajouter des favoris en cliquant sur les étoiles  $\textcircled{r}$  ADMINISTRATION  $\widehat{\mathbf{m}}$  VIE ÉTUDIANTE  $\circledR$  ÉTUDES  $\odot$  COMMUNICATION **COFFRE FORT** HANDICAP : DEMANDE 云 MOODLE / EPIONE **WEBMAIL DES ÉTUDIANTS** 죠 岙 ☆  $\vec{\Omega}$ **D'AMÉNAGEMENT**  $\hat{u}$ **MON DOSSIER ÉTUDIANT CONSULTATION DES EMPLOIS DU TEMPS** ANNUAIRE ☆  $\hat{z}$ **BILAN DE SANTÉ** CELCAT Document : Changement de prénom d'usage <br/>  $\hat{\mathbf{M}}$ **Activités SUAPS Etudiants** ☆ Certificat et droits de scolarité ☆ ☆ Mes listes de diffusion ☆ Document : Demande annulation inscription  $\hat{z}$ ☆ Exonération Conspire  $\vec{\Sigma}$  $\boldsymbol{\hat{\omega}}$  $\boldsymbol{\hat{\omega}}$ Inscription Pédagogique Document : Demande remboursement Impression à distance BU  $\boldsymbol{\hat{\Sigma}}$  $\stackrel{\scriptstyle\blacktriangle}{\scriptstyle\smile}$ ☆ Plateforme Pratiques Valorisées Document : Réorientation interne Orientation / Insertion Pass Numérique : maîtriser son<br>environnement numérique ☆ Elections étudiantes - liste électorale ☆ ☆ Réinscription Rendez-vous UPJV 岱 ☆ **Ressources BU** Transfert externe départ ☆  $\hat{p}$ Tutelec **Voeux Paces** ☆  $\left( \widehat{\mathbf{e}}\right)$  préférences  $\left(\widehat{\mathbf{p}}_{\mathbf{s}}^{\mathbf{e}}\right)$  OUTILS **JOB TEASER MOT DE PASSE**  $\overline{r}$ LOGICIELS  $\overline{\mathbf{r}}$ REDEMANDER UN MAIL D'ACTIVATION  $\hat{\mathbf{r}}$ ☆ AUTORISER LA DIFFUSION DE MA PHOTO  $\vec{\boldsymbol{\omega}}$ **PLATEFORMES RECHERCHE**  $\vec{\omega}$ **RECHARGER MON COMPTE IZLY**  $\boldsymbol{\vec{\omega}}$ PORTAIL DES CONVENTIONS DE STAGES  $\boldsymbol{\hat{\omega}}$ Aide & contact ☆ Recrutement Job Etudiant  $\boldsymbol{\hat{\omega}}$ 

Ils ne sont ni imprimés ni envoyés.

## Quelles sont les responsables au sein du département ?

- ◆ Chef de Département M. Cédric Montigny
- Secrétariat pédagogique Mme Nathalie Voisin
- Directeur des études TC1 M. Thierry Poiron
- Directeur des études TC2 M. Emeric Nicolas
- Directeur des études TC3 Mme Isabelle Kalisa
- Directrice des études ALTERS Mme Delphine Baillergeau
- ◆ Responsable ERASMUS Mme Isabelle Kalisa
- 
- 
- 
- 
- 
- 
- 
- 
- Responsable des STAGES Mme Nathalie Bourguignon & Isabelle Kalisa